From 9 September 2011 to 29 February 2012

## **All Business Trips**

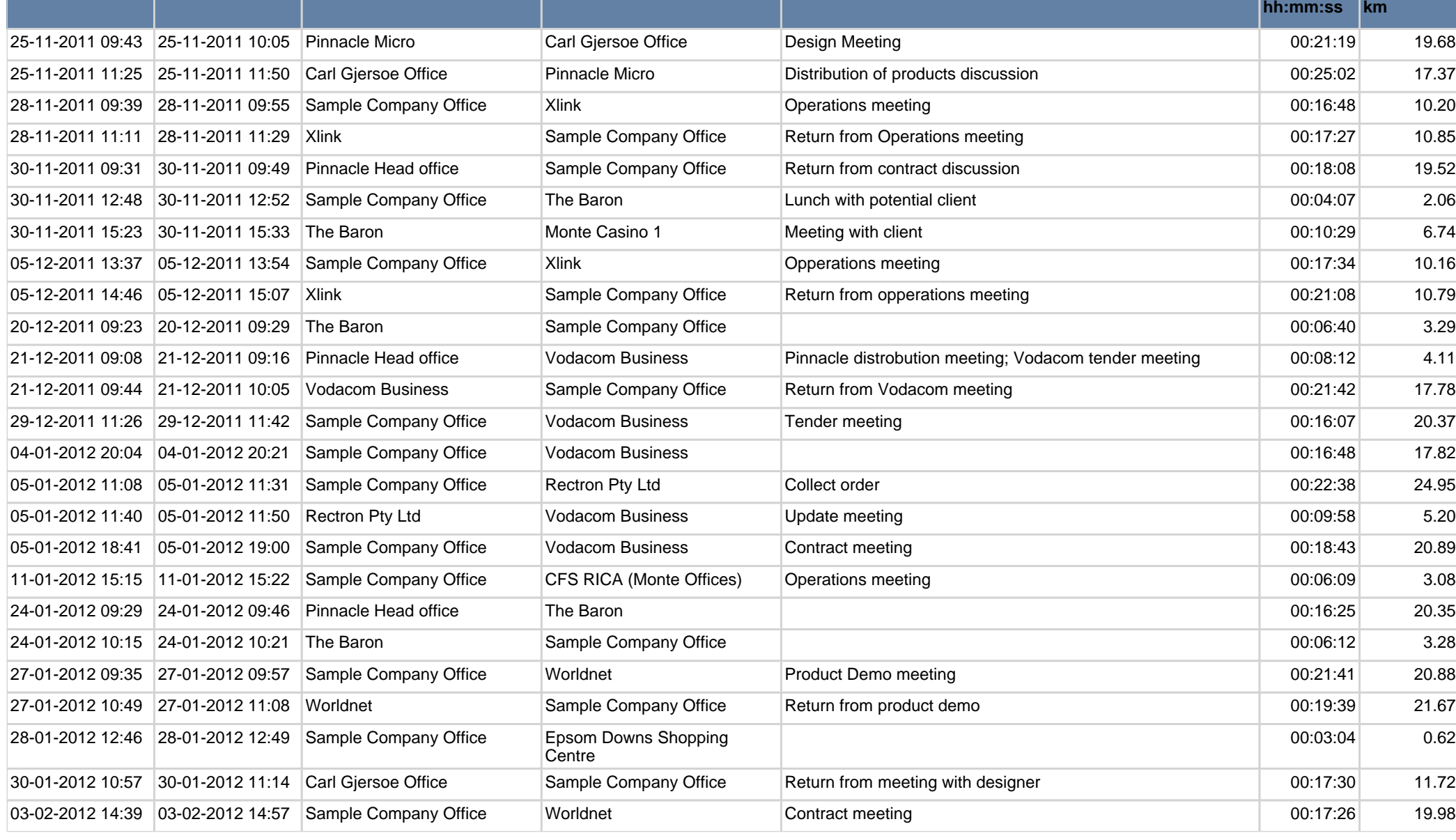

**Start Date End Date Start Zone End Zone Comment Duration**

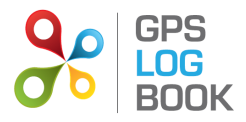

**Distance** 

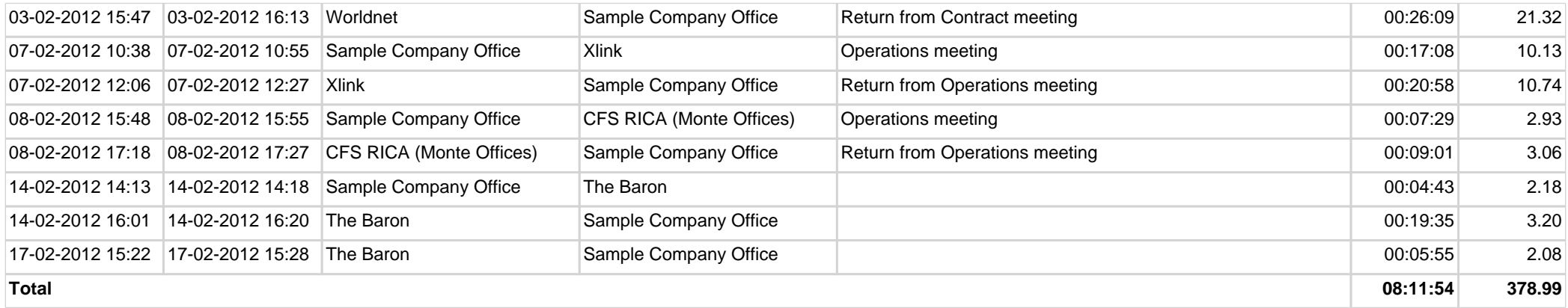

## **Farthest Trip**

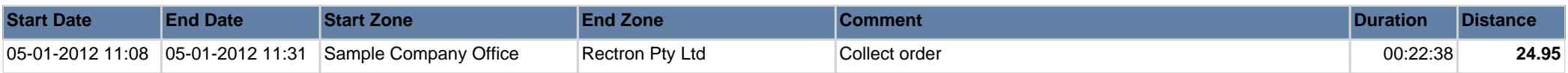

## **Longest Trip**

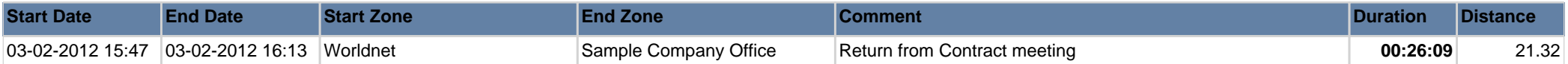

## **Count of visits to business zones**

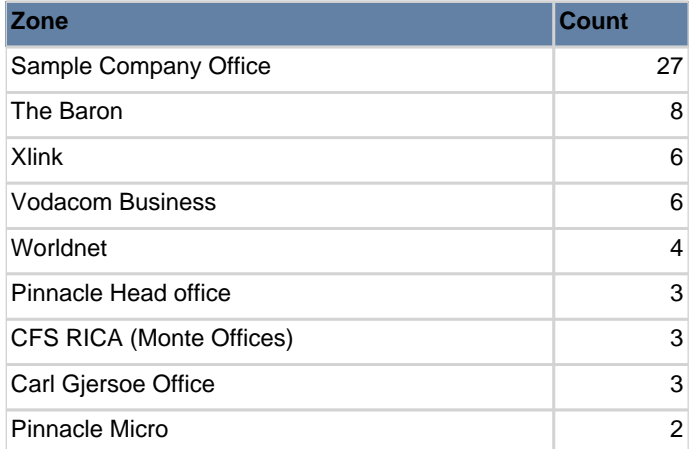